## История статьи

KBPublisher хранит историю всех изменений, которые пользователь внес в содержание статьи. При редактировании статьи можно добавить комментарий к ревизии, чтобы затем легко отслеживать изменения.

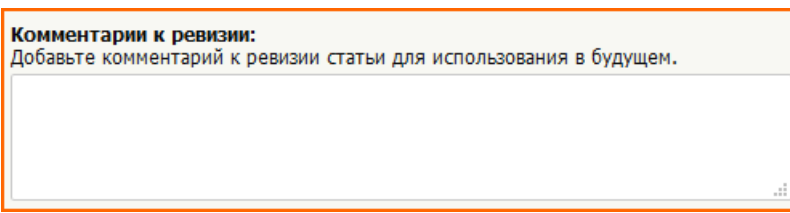

Вы можете просмотреть более ранние версии и сравнить их с текущей, чтобы проанализировать изменения. Также существует возможность откатиться к более ранней версии статьи.

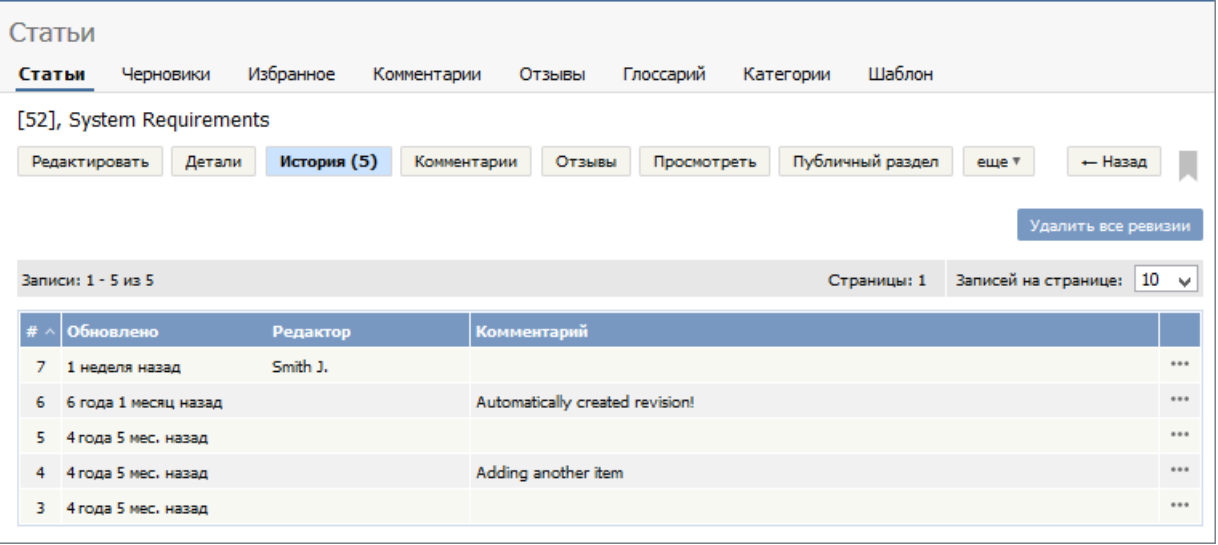

ID статьи: 331 Последнее обновление: 21 июл., 2019 Обновлено от: Черевко Ю. Ревизия: 11 Руководство пользователя v8.0 -> Введение -> История статьи <https://www.kbpublisher.com/ru/kb/entry/331/>